## Transaction Sub-type Listing Report

Last Modified on 12/04/2018 2:08 pm EST

Located in the *Transactions/Financials* section of reports, the Transaction Subtype Listing Report provides a listing of transactions that can be filtered using various criteria including: location, family, class, category, and more.

The report is sorted by Transaction Type with sub-totals by Transaction Subtype. Totals are provided for debits, credits, and net total. These totals reconcile to all other revenue reports. Tax amounts are not broken out in this report.

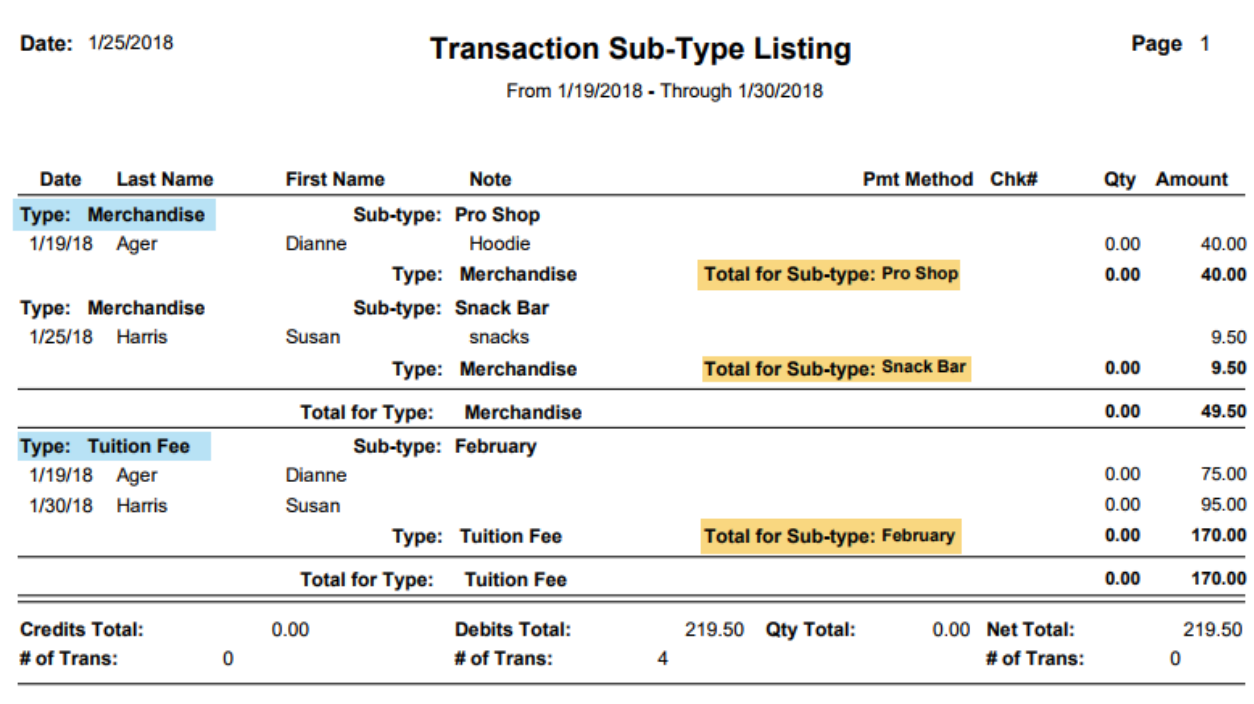

Commonly, this report is used to provide information on the type of transactions that occurred during a specific date range. When looking for a specific transaction(s), the various search criteria allow you to fine tune your search.

The Transaction Sub-type Listing report can be viewed /saved to PDF, Excel, HTML, RTF, Text, and Tiff.